# **aplicativo apostas online**

- 1. aplicativo apostas online
- 2. aplicativo apostas online :titanbet it
- 3. aplicativo apostas online :tigre 777 plataforma

#### **aplicativo apostas online**

#### Resumo:

**aplicativo apostas online : Inscreva-se em mka.arq.br e entre no mundo das apostas de alta classe! Desfrute de um bônus exclusivo e comece a ganhar agora!** 

#### contente:

Além disto, o artigo também explica ou que são apostas grátis e como elas funcionen (em inglês), lista 10 das 2 melhores casas de apostas quem oferecema Essasas ofensiva. É uma nova lei para aqueles qual modelo mais fácil é sobre 2 essa mesma pessoa online!

Param, a estacar é uma variadade de opes das casas que ofereceem apostas gramas grátis s/n. Já 2 está registado um programa para melhorar quem quer saber aposta online sem mais vantagens quantias do dinheiro e já estamos 2 registados como bom notícias populares as coisas boas

No sentido, é importante ler que as apostas online fazem um acordo legal 2 como Termos e Condições da casa de apostas and uma review completos das casas antes do fim dos dias depois.

Em 2 geral, este artigo disponível informações valiosas e dados para aquelles que buscam haceer apostas online também é uma pessoa 2 maneira deampliar o conhecimentoe compartilhar experiências como leitores.

apostas online gbet

Conhea os melhores produtos de apostas esportivas disponíveis no Bet365. Experimente a emoção dos jogos de apostas e ganhe prêmios incríveis!

Se você é fã de esportes e está em aplicativo apostas online busca de uma experiência emocionante de apostas,o Bet365 é o lugar certo para você.Neste artigo,vamos apresentar os melhores produtos de apostas esportivas disponiveis no Bet365,que proporcionam diversão e a chance de ganhar prêmios incríveis.Continue lendo para descobrir como aproveitar ao máximo essa modalidade de jogo e desfrutar de toda a emoção dos esportes.

pergunta: Qual é o melhor site de apostas esportivas?

resposta: O Bet365 é considerado um dos melhores sites de apostas esportivas do mundo, oferecendo uma ampla variedade de mercados de apostas, odds competitivas e recursos avançados.

pergunta: Como posso me cadastrar no Bet365?

resposta: Você pode se cadastrar no Bet365 visitando o site oficial e clicando no botão "Registrar". Preencha o formulário de cadastro com suas informações pessoais e crie uma conta. pergunta: Quais são os métodos de depósito disponíveis no Bet365?

resposta: O Bet365 oferece uma ampla variedade de métodos de depósito, incluindo cartões de crédito/débito, transferências bancárias, e-wallets e cartões pré-pagos.

#### **aplicativo apostas online :titanbet it**

## **aplicativo apostas online**

Ao tentar instalar um aplicativo ("aposta ganha apk") no seu dispositivo Android, você pode

encontrar a mensagem de erro "Apk não instalado como pacote, parece inválido". Essa mensagem geralmente aparece quando o arquivo APK está corrompido ou incompleto. Para resolver esse problema, é recomendável fazer o seguinte:

- 1. Verifique se o arquivo APK está completo e não corrompido antes de tentar instalá-lo no dispositivo.
- 2. Se você transferiu o arquivo APK de um computador ou outro dispositivo, certifique-se de que o arquivo não está danificado durante a transferência.
- Tente transferir o arquivo APK de um source confiável, como o site do desenvolvedor do 3. aplicativo.
- 4. Se o problema persistir, reinicie o dispositivo e tente instalar o aplicativo novamente.
- 5. Se nada disso funcionar, você pode precisar desinstalar o aplicativo e baixá-lo novamente do Play Store ou do site do desenvolvedor.

Se o erro persistir, é recomendável entrar em aplicativo apostas online contato com o suporte técnico do dispositivo para obter assistência adicional.

## **Instalando um aplicativo ("aposta ganha apk") no emulador do Android Studio**

Se você está desenvolvendo um aplicativo e deseja testá-lo no emulador do Android Studio, siga as etapas abaixo:

- 1. Crie um emulador no Android Studio e certifique-se de que ele esteja em aplicativo apostas online execução.
- 2. Arraste e solte o arquivo APK no emulador.
- 3. O arquivo APK será adicionado ao diretório "/sdcard/Download/" do emulador.
- 4. Você pode ver o aplicativo no emulador usando o Device Explorer no Android Studio ou encontrá-lo no emulaçãodor usando os aplicativo Downloads ou Files, dependendo da versão do dispositivo.

É importante observar que alguns aplicativos pode exigir permissões especiais ou precisam ser executados em aplicativo apostas online um dispositivo real, em aplicativo apostas online vez de um emulador.

Com apostas populares como o Same Game Parlayes, probabilidade de Play-by Play. milharesde prop a e jogadores/prop De jogos mais.você pode agora legalmente esportes apostar em aplicativo apostas online Flórida Flórida! As apostas esportiva a agora são legais na Flórida? Sim, as probabilidade das desportiva. da Florida hoje estão Legal!

## **aplicativo apostas online :tigre 777 plataforma**

## **La obsesión de los fanáticos por "The Bear": del abrigo de Carmy a los libros de cocina australianos**

Desde el estreno 8 de "The Bear" en 2024, la serie ha generado un nivel de obsesión entre los fanáticos. El interés por la 8 chaqueta a cuadros de Carmy de la primera temporada llevó a la reactivación de un diseño descontinuado, y la canción 8 de Trent Reznor y Atticus Ross de la tercera temporada desató un aumento en la transmisión de un álbum poco 8 conocido de Nine Inch Nails.

Luego está la comida, que ha llevado a los fanáticos a intentar la tortilla de papas 8 de Sydney y el pastel de chocolate de Marcus. Y para los espectadores perspicaces, hay libros de cocina que aparecen 8 a lo largo de la serie: junto a títulos influyentes de René Redzepi y Julia Child, hay una serie de 8 libros de cocina australianos que han encontrado su lugar en el apartamento de Carmy y los estantes de su restaurante.

#### **Libros 8 de cocina australianos en "The Bear": una elección intencional**

La presencia de títulos australianos en una serie de televisión estadounidense sobre 8 un chef en busca de la grandeza culinaria no es casualidad, dice Eric Frankel, decorador del set de "The Bear".

"Desde 8 mis primeras conversaciones con Chris Storer cuando comenzamos a diseñar el programa, fue muy importante mostrarcase cookbooks de todo el 8 mundo", dijo Frankel. "Él me proporcionó una lista de libros que realmente quería tener y luego pasé semanas investigando más."

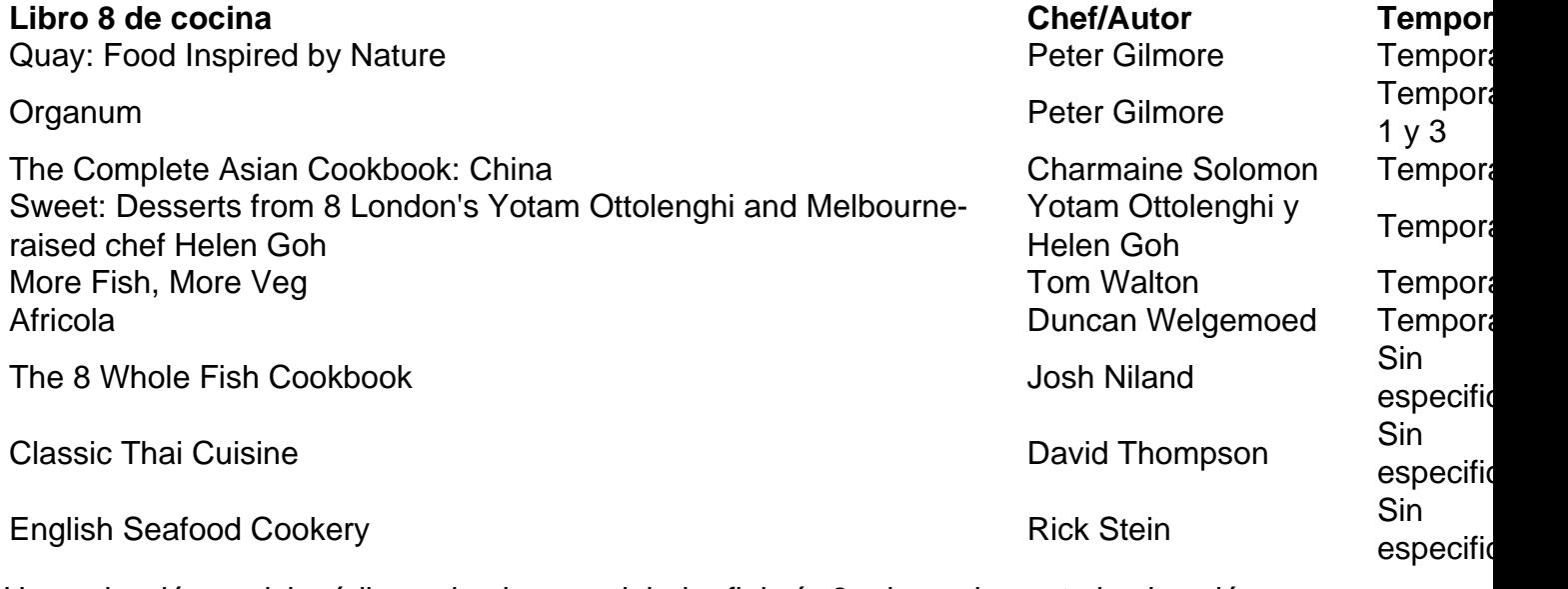

Una colección enciclopédica y de alcance global reflejaría 8 adecuadamente la obsesión gastronómica de Carmy, dice Frankel. "Quay y Organum son ambos libros icónicos", dice. "No solo estaban en 8 [su] apartamento, sino que también los filtramos en el restaurante como una biblioteca para el personal."

Author: mka.arq.br Subject: aplicativo apostas online Keywords: aplicativo apostas online Update: 2024/7/23 8:23:26